# Типы данных в R и принципы работы с ними

© А.Б.Шипунов<sup>∗</sup> , Е.М. Балдин†

3 мая 2008 г.

## 1 Числовые векторы

Простейший вектор (рост сотрудников):

> x <- c(174, 162, 188, 192, 165, 168, 172)

[1] 174 162 188 192 165 168 172

Структура вектора:

 $\frac{\partial^2 f}{\partial x^2}$ 

num [1:7] 174 162 188 192 165 168 172 NULL

Проверка: «А вектор ли это?»:

 $>$  is. vector(x)

[1] TRUE

## 2 Факторы

Текстовый (character) вектор (пол сотрудников):

```
> sex <- c("male", "female", "male", "male", "female", "male",
+ "male")
```
[1] "male" "female" "male" "male" "female" "male" "male"

<sup>∗</sup> e-mail: dactylorhiza@gmail.com † e-mail: E.M.Baldin@inp.nsk.su

```
> is.character(sex)
[1] TRUE
> is.vector(sex)
[1] TRUE
> str(sex)
chr [1:7] "male" "female" "male" "male" "female" "male" ...
NULL
  Содержимое текстового вектора:
> sex
[1] "male" "female" "male" "male" "female" "male" "male"
> sex[1]
[1] "male"
> table(sex)
sex
female male
    2 5
 Задаём фактор:
> sex.f <- factor(sex)
[1] male female male male female male male
Levels: female male
> sex.f
[1] male female male male female male male
Levels: female male
 График:
> plot(sex.f)
    [,1]
[1,] 0.7
```

```
[2,] 1.9
```
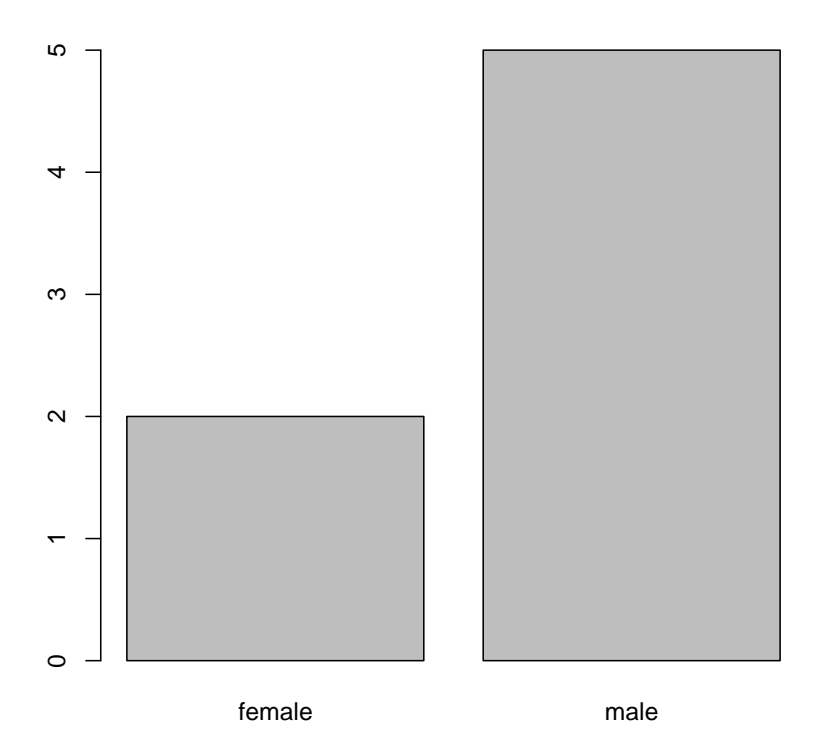

Что такое фактор:

```
> is.factor(sex.f)
```
[1] TRUE

> is.character(sex.f)

[1] FALSE

```
> str(sex.f)
```
Factor w/ 2 levels "female","male": 2 1 2 2 1 2 2 NULL

Доступ к данным:

> sex.f[5:6]

[1] female male Levels: female male

```
> sex.f[6:7]
[1] male male
Levels: female male
> sex.f[6:7, drop = TRUE]
[1] male male
Levels: male
> factor(as.character(sex.f[6:7]))
[1] male male
Levels: male
  Приведение к цифровому виду:
> as.numeric(sex.f)
[1] 2 1 2 2 1 2 2
  Ещё один вектор (вес сотрудников):
> w \leq c(69, 68, 93, 87, 59, 82, 72)[1] 69 68 93 87 59 82 72
  Построение графика:
> plot(x, w, pch = as.numeric(sex.f), col = as.numeric(sex.f))NULL.
> legend("topleft", pch = 1:2, col = 1:2, legend = levels(sex.f))
$rect
$rect$w
[1] 5.993882
$rect$h
[1] 4.385668
$rect$left
[1] 160.8
$rect$top
[1] 94.36
```
\$text \$text\$x [1] 163.3208 163.3208

\$text\$y [1] 92.89811 91.43622

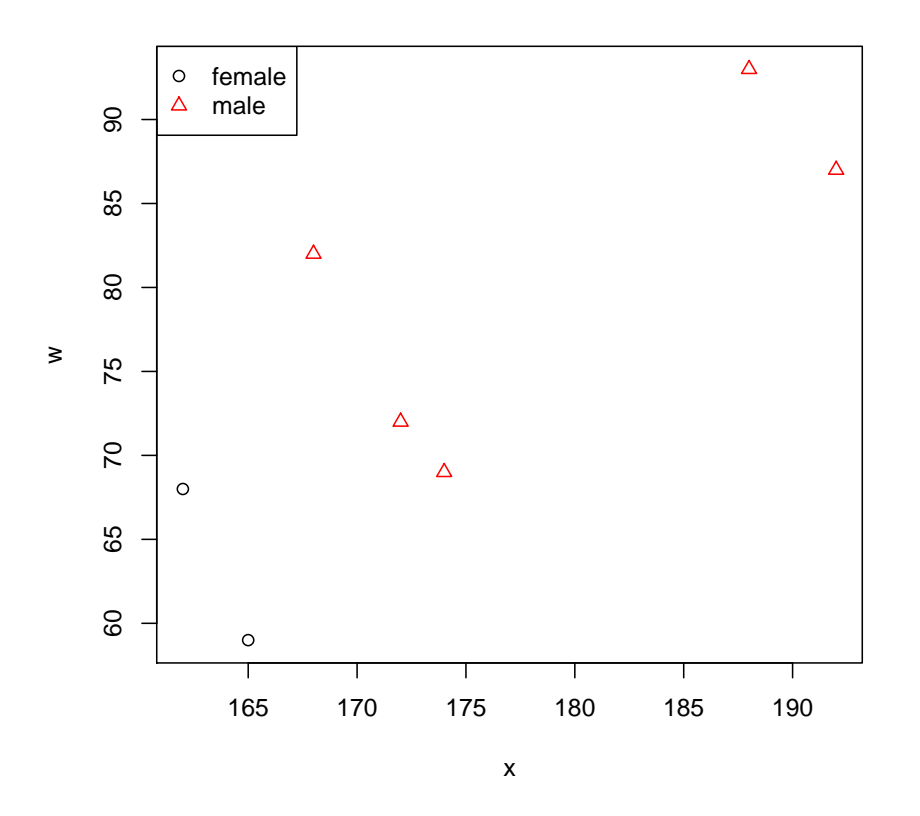

Ещё один текстовый вектор (размер маек сотрудников):

 $> m <- c("L", "S", "XL", "XXL", "S", "M", "L")$ [1] "L" "S" "XL" "XXL" "S" "M" "L"  $> m.f <$ - factor(m) [1] L S XL XXL S M L Levels: L M S XL XXL > m.f

[1] L S XL XXL S M L Levels: L M S XL XXL

Упорядочиваем текстовые данные:

 $> m.o \leq ordered(m.f, levels = c("S", "M", "L", "XL", "XXL"))$ [1] L S XL XXL S M L Levels:  $S < M < L < XL < XL$ > m.o [1] L S XL XXL S M L Levels:  $S < M < L < XL < XL$ 

### 3 Пропущенные данные

Вектор данных с пропущенными значениями (время на сон) :

 $> h$  <-  $c(8, 10, NA, NA, 8, NA, 8)$ [1] 8 10 NA NA 8 NA 8  $> h$ [1] 8 10 NA NA 8 NA 8 Вычисление среднего если есть пропущенные данные:  $>$  mean(h) [1] NA  $>$  mean(h, na.rm = TRUE) [1] 8.5  $>$  mean(na.omit(h)) [1] 8.5 Замена пропущенных данных на среднее по выборке:  $> h[$ is.na $(h)$ ] <- mean $(h,$  na.rm = TRUE) [1] 8.5 > h

[1] 8.0 10.0 8.5 8.5 8.0 8.5 8.0

# 4 Матрицы

Матрицы  $2 \times 2$ :  $> m < - 1:4$ [1] 1 2 3 4 > m [1] 1 2 3 4  $>$  ma  $<-$  matrix(m, ncol = 2, byrow = TRUE) [,1] [,2]  $[1,] 1 2$  $[2,]$  3 4 > ma [,1] [,2]  $\begin{bmatrix} 1, \\ 2, \\ 3 \end{bmatrix}$   $\begin{bmatrix} 1 & 2 \\ 3 & 4 \end{bmatrix}$  $[2,]$  3  $> str(ma)$ int [1:2, 1:2] 1 3 2 4 NULL  $> str(m)$ int [1:4] 1 2 3 4 NULL  $> mb < - m$ [1] 1 2 3 4 > mb [1] 1 2 3 4  $>$  attr(mb, "dim") <-  $c(2, 2)$ [1] 2 2 > mb

[,1] [,2]  $[1,]$  1 3  $[2,] 2 4$ Матрица 2  $\times$  2  $\times$  2:  $> m3 < -1:8$ [1] 1 2 3 4 5 6 7 8  $> dim(m3) < -c(2, 2, 2)$ [1] 2 2 2 > m3 , , 1 [,1] [,2]  $[1,]$  1 3  $[2,]$  2 4 , , 2 [,1] [,2]  $[1,] 5 7$ [2,] 6 8

## 5 Списки

Обычный список:

 $> 1$  <- list("R", 1:3, TRUE, NA, list("r", 4))  $[1]$ ] [1] "R" [[2]] [1] 1 2 3 [[3]] [1] TRUE  $[[4]$ ] [1] NA

[[5]] [[5]][[1]] [1] "r" [[5]][[2]] [1] 4 > l  $[1]$ ] [1] "R" [[2]] [1] 1 2 3 [[3]] [1] TRUE [[4]] [1] NA  $[$ [5]] [[5]][[1]] [1] "r" [[5]][[2]] [1] 4 Способы доступа к данным: > h[3] [1] 8.5  $>$  ma[2, 1] [1] 3  $> 1[1]$  $[1]$ ] [1] "R"  $> str(1[1])$ 

```
List of 1
$ : chr "R"
NULL
> l[[1]]
[1] "R"
> str(I[[1]])chr "R"
NULL.
 Именование списка:
> names(l) <- c("first", "second", "third", "fourth", "fifth")
[1] "first" "second" "third" "fourth" "fifth"
> str(l$first)
chr "R"
NULL
 Именование векторов и матриц:
> names(w) <- c("Коля", "Женя", "Петя", "Саша", "Катя", "Вася",
+ "Жора")
[1] "Коля" "Женя" "Петя" "Саша" "Катя" "Вася" "Жора"
> w
Коля Женя Петя Саша Катя Вася Жора
 69 68 93 87 59 82 72
> \sqrt{W}"Женя"]
Женя
 68
> rownames(ma) \leq c("a1", "a2")
[1] "a1" "a2"
> colnames(ma) <- c("b1", "b2")
[1] "b1" "b2"
> ma
  b1 b2
a1 1 2
```

```
a2 3 4
```
#### 6 Таблицы данных

Пример таблицы данных:

```
> d \leq data.frame(weight = w, height = x, size = m.o, sex = sex.f)
    weight height size sex
Коля 69 174 L male
Женя 68 162 S female
Петя 93 188 XL male
Саша 87 192 XXL male
Катя 59 165 S female
Вася 82 168 M male
Жора 72 172 L male
> d
    weight height size sex
Коля 69 174 L male
Женя 68 162 S female
Петя 93 188 XL male
Саша 87 192 XXL male
Катя 59 165 S female
Вася 82 168 M male
Жора 72 172 L male
> str(d)'data.frame': 7 obs. of 4 variables:
$ weight: num 69 68 93 87 59 82 72
$ height: num 174 162 188 192 165 168 172
$ size : Ord.factor w/ 5 levels "S"<"M"<"L"<"XL"<..: 3 1 4 5 1 2 3
$ sex : Factor w/ 2 levels "female","male": 2 1 2 2 1 2 2
NULL.
 Доступ к данным таблицы:
> d$weight
[1] 69 68 93 87 59 82 72
> d[[1]][1] 69 68 93 87 59 82 72
> d[, 1]
```
[1] 69 68 93 87 59 82 72

> d[, "weight"]

[1] 69 68 93 87 59 82 72

Выбор нужных колонок:

 $> d[, 2:4]$ 

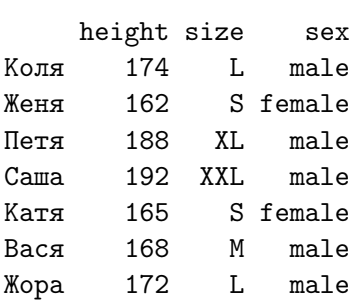

 $> d[, -1]$ 

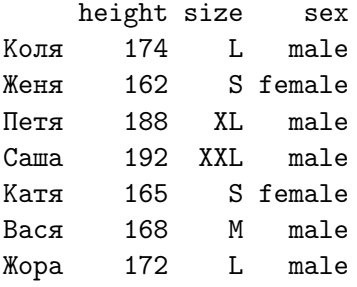

Выборка данных по условию:

 $> d$sex == "female"$ [1] FALSE TRUE FALSE FALSE TRUE FALSE FALSE  $> d[d$sex == "female", ]$ weight height size sex Женя 68 162 S female<br>Катя 59 165 S female Катя 59 165 S female

Сортировка выборки:

> d[order(d\$sex, d\$height), ]

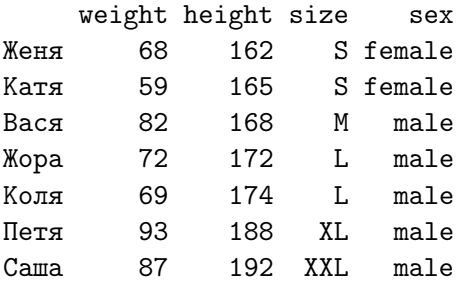

# 7 Векторизованные вычисления

Простые операции над векторами:

 $> w * 1000$ 

Коля Женя Петя Саша Катя Вася Жора 69000 68000 93000 87000 59000 82000 72000

Циклы:

```
> for (i in seq_along(w)) {
+ w[i] <- w[i] * 1000
+ }
```
Жора 72000

> w

Коля Женя Петя Саша Катя Вася Жора 69000 68000 93000 87000 59000 82000 72000

Операции с матрицами:

 $> ma + mb$ b1 b2 a1 2 5 a2 5 8  $> 1:8 + 1:2$ [1] 2 4 4 6 6 8 8 10

Векторные операции:

> apply(trees, 2, mean)

Girth Height Volume 13.24839 76.00000 30.17097 > sapply(d, as.numeric) weight height size sex [1,] 69 174 3 2 [2,] 68 162 1 1 [3,] 93 188 4 2 [4,] 87 192 5 2 [5,] 59 165 1 1 [6,] 82 168 2 2 [7,] 72 172 3 2 > by $(d[, 1:2], d$sex, mean)$ d\$sex: female weight height 63.5 163.5 ----------------------------------------------------------- d\$sex: male weight height 80.6 178.8 > lapply(d, is.factor) \$weight [1] FALSE \$height [1] FALSE \$size [1] TRUE \$sex [1] TRUE